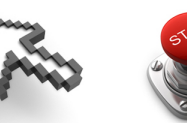

Laval Benoit 140 rue Antoine Parmentier 44600 Saint-Nazaire

## **CREER UNE PAGE FACEBOOK PRO (14 heures) Tarif : 50 € / Heure**

**Public visé :** Toute personne souhaitant communiquer sur ce réseau social. **Prérequis :** Connaissance de l'environnement Windows et / ou Mac, navigation Internet, retouche d'images. Avoir une bonne culture du monde Internet.

**Modalités d'évaluation :** Contrôle continu **Sanction :** Attestation de suivi de formation

**Objectifs Pédagogiques** : Comprendre comment intégrer Facebook dans sa stratégie Sociale Media • Connaître les bonnes pratiques pour l'utilisation de Facebook

## **Programme de cours :**

- 1 Facebook : éléments stratégiques, enjeux et limites
	- Mesurer le potentiel commercial et relationnel de Facebook.
	- Définir une stratégie pour l'entreprise ou la marque.
	- Préparer un plan d'action pour sa page facebook.
- 2 Créer sa page Facebook
	- Créer un profil administrateur. Choisir et créer le nom de la page officielle.
	- Maîtriser l'interface d'administration. Choisir les applications de la page.
- 3 Connecter la page Facebook
	- Intégrer la page facebook avec les autres médias web et sociaux.
	- Like, share, plug-in et facebook connect. Identifier les pages similaires ou concurrentes. Partager du contenu sur d'autres pages Facebook.

4 Animer et administrer la page Facebook

- Gérer l'administration de la page et les contributeurs.
- Définir les contenus et le process éditorial (édition/validation).
- Écrire, créer l'événement, dialoguer avec les visiteurs et les fans.

## 5 Enrichir sa page

- Améliorer la landing page et l'expérience-utilisateur.
- Ajouter des onglets et des fonctionnalités. Lancer des sondages et des jeux-concours.
- Les solutions pour créer une boutique facebook. Les outils et applications utiles à la gestion des pages.

6 Créer des publicités sur facebook

- Mettre en place des campagnes publicitaires.
- Définir ses indicateurs de performance et établir son budget.
- Les formats publicitaires disponibles. Contrôler ses campagnes : les KPI.

7 Analyser statistiques et insights

- Analyser les comportements des visiteurs et des fans.
- Mesurer le ROI, le ROE (Retour sur engagement), le ROA (Retour sur attention).
- Introduction à l'Open graph.

Organisme de Formation Enregistré sous le N° 52 44 07144 44 (Cet enregistrement ne vaut pas agrément de l'Etat)

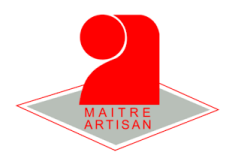